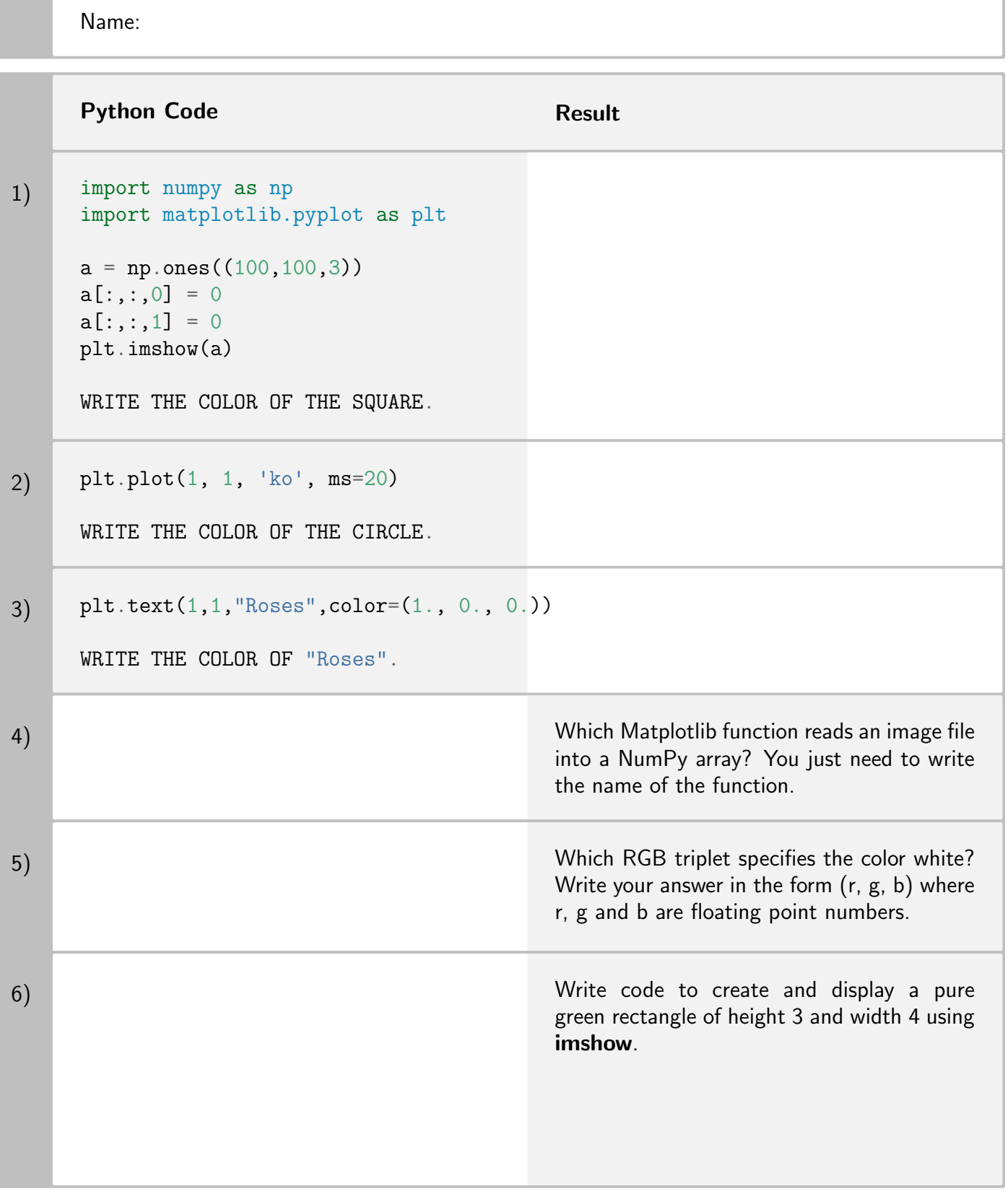

Total Points: